# Państwowe Gospodarstwo Wodne Wody Polskie

https://przetargi.wody.gov.pl/wp/postepowania-przetargow/r2581,Usluga-kompleksowego-sprzatania-pomieszcz en-PGW-Wody-Polskie-RZGW-w-Szczecinie-w.html 04.05.2024, 05:07

Strona znajduje się w archiwum.

# Usługa kompleksowego sprzątania pomieszczeń PGW Wody Polskie RZGW w Szczecinie w 2021 r.

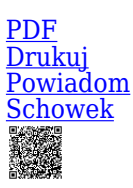

Przetarg nieograniczony

Nadzór Wodny Miastko ul. Grunwaldzka 1 [Przejdź do postępowania głównego](https://przetargi.wody.gov.pl/wp/postepowania-przetargow/r2576,Usluga-kompleksowego-sprzatania-pomieszczen-PGW-Wody-Polskie-RZGW-w-Szczecinie-w.html)

Ogłaszający

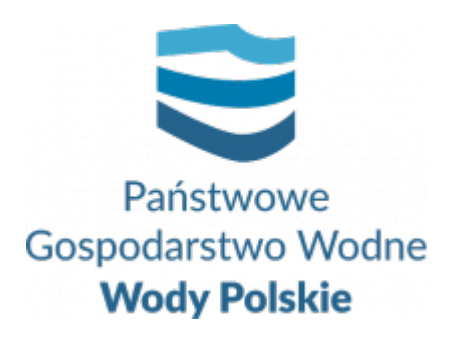

tel.91 44 11 225

0 dni 0 godziny 0 minuty 0 sekundy

**Etap postępowania** Postępowanie unieważnione

> **Numer postępowania** SZ.ROZ.2810.55.2020

> > **Numer części** 5

**Klasyfikacja ofert** brutto PLN

**Powyżej progów unijnych** Tak

> **Data publikacji** 16.10.2020 14:00

**Termin składania ofert** 19.11.2020 10:00

**Termin otwarcia ofert** 19.11.2020 15:00

### Opis przedmiotu zamówienia

Przedmiotem zamówienia jest usługa sprzątania powierzchni biurowych w obiektach należących do RZGW Szczecin.

Szczegółowy opis przedmiotu zamówienia stanowi **załącznik nr 10 do SIWZ.**

Zamawiający dopuszcza składania ofert częściowych.

Zamówienie składa się z następujących części:

- Część 1- RZGW w Szczecinie ul. Tama Pomorzańska 13a
- Część 2 Nadzór Wodny Białogard ul. Władysława Sikorskiego 25b
- Część 3 Zarząd Zlewni w Koszalinie ul. Zwycięstwa 111
- Część 4 Nadzór Wodny Kołobrzeg ul. Piastowska 9
- Część 5 Nadzór Wodny Miastko ul. Grunwaldzka 1
- Część 6 Zarząd Zlewni w Stargardzie. Nadzór Wodny Stargard ul. Gdańska 4
- Część 7 Nadzór Wodny Goleniów ul. Mikołajczyka 42
- Część 8 Nadzór Wodny Choszczno ul. Bohaterów Warszawy 18
- Część 9 Nadzór Wodny Kamień Pomorski ul. Strzelecka 1
- Część 10 Nadzór Wodny Gryfice ul. Trzygłowska 33
- Część 11 Nadzór Wodny Nowogard ul. Bohaterów Warszawy 35
- Część 12 Nadzór Wodny Gryfino ul. Grunwaldzka 1
- Część 13 Nadzór Wodny Świnoujście ul. Dworcowa 4
- Część 14 Obiekt Hydrotechniczny Gozdowice Gozdowice 28
- Część 15 Nadzór Wodny Myślibórz ul. Spokojna 22
- Część 16 Obiekt Hydrotechniczny Szczecin. Nadzór Wodny w Szczecinie ul. Szlamowa 4a
- Część 17 Obiekt Hydrotechniczny Widuchowa. Jaz Międzyodrze obręb Widuchowa ul. Bulwary Rybackie 1
- Część 18 Zarząd Zlewni w Gryficach ul. Niekładzka 9

## Zdolność do prowadzenia działalności zawodowej

Nie dotyczy

# Sytuacja ekonomiczna i finansowa

Nie dotyczy

# Zdolność techniczna i kwalifikacje zawodowe

Nie dotyczy

## Warunki realizacji umowy

1.1Umowa dla danej części zamówienia zostanie zawarta według Wzoru umowy, stanowiącego **Załącznik Nr 9** do SIWZ.

1.2Wykonawca akceptuje treść Wzoru umowy na wykonanie przedmiotu zamówienia, stanowiący **Załącznik Nr 9** do SIWZ, oświadczeniem zawartym w treści Formularza oferty. Postanowienia umowy ustalone we Wzorze nie podlegają zmianie przez Wykonawcę. Przyjęcie przez Wykonawcę postanowień Wzoru umowy stanowi jeden z wymogów ważności oferty.

1.3Zmiana umowy zgodnie ze wzorem umowy – **załącznik nr 9 do SIWZ.**

## Informacje dodatkowe

1. Zgodnie z art. 10a ust. 1 ustawy Pzp, z zastrzeżeniem wyjątków, o których mowa w niniejszej specyfikacji istotnych warunków zamówienia - zwanej dalej "SIWZ" –komunikacja między Zamawiającym a Wykonawcami odbywa się w formie elektronicznej, za pośrednictwem Platformy Zakupowej - zwanej dalej "Platformą" -pod adresem: https://www.przetargi.wody.gov.pl.

2. Korzystanie z Platformy jest nieodpłatne. Instrukcja korzystania z Platformy znajduje się pod adresem przetargi.wody.gov.pl w zakładce: Instrukcja dla Wykonawców.

3. Korzystanie z Platformy nie wymaga zarejestrowania konta na Platformie.

4. Wymagania sprzętowo-aplikacyjne umożliwiające pracę na Platformie znajdują się pod adresem: https://www.przetargi.wody.gov.pl.

5. Dokumenty związane z postępowaniem Zamawiający zamieszcza na Platformie w zakładce z przedmiotowym postępowaniem.

6. Celem skomunikowania się z Zamawiającym (z wyłączeniem złożenia oferty oraz dokumentów lub oświadczeń składanych razem z ofertą, których sposób złożenia został opisany w pkt 14.1 - 14.6 SIWZ), Wykonawca korzysta z zakładki "Zapytaj". Zakładka ta służy również Zamawiającemu do komunikacji z Wykonawcami.

7. W przypadku rozbieżności pomiędzy informacjami przekazanymi na Platformie a treścią

#### dokumentów stanowiących ofertę decydująca jest treść dokumentów załączonych do oferty

#### Branże CPV

90910000-9 - Usługi sprzątania

#### Pliki do pobrania

**[ogłoszenie o zamówieniu](https://przetargi.wody.gov.pl/wp/postepowania-przetargow/download/12941,ogloszenie-o-zamowieniu.html)** [pdf, 121.85 KB](https://przetargi.wody.gov.pl/wp/postepowania-przetargow/download/12941,ogloszenie-o-zamowieniu.html)

**[SIWZ](https://przetargi.wody.gov.pl/wp/postepowania-przetargow/download/12942,SIWZ.html)** [pdf, 584.6 KB](https://przetargi.wody.gov.pl/wp/postepowania-przetargow/download/12942,SIWZ.html)

**[zał. nr 8 - JEDZ](https://przetargi.wody.gov.pl/wp/postepowania-przetargow/download/12943,zal-nr-8-JEDZ.html)** [doc, 217 KB](https://przetargi.wody.gov.pl/wp/postepowania-przetargow/download/12943,zal-nr-8-JEDZ.html)

**[zał. nr 10 - OPZ](https://przetargi.wody.gov.pl/wp/postepowania-przetargow/download/12944,zal-nr-10-OPZ.html)** [pdf, 1.09 MB](https://przetargi.wody.gov.pl/wp/postepowania-przetargow/download/12944,zal-nr-10-OPZ.html)

**[zał. nr 9 wzór umowy](https://przetargi.wody.gov.pl/wp/postepowania-przetargow/download/12956,zal-nr-9-wzor-umowy.html)** [docx, 31.79 KB](https://przetargi.wody.gov.pl/wp/postepowania-przetargow/download/12956,zal-nr-9-wzor-umowy.html)

**[Załączniki edytowalne](https://przetargi.wody.gov.pl/wp/postepowania-przetargow/download/12957,Zalaczniki-edytowalne.html)** [doc, 108.5 KB](https://przetargi.wody.gov.pl/wp/postepowania-przetargow/download/12957,Zalaczniki-edytowalne.html)

**[modyfikacja z dnia 13.11.2020](https://przetargi.wody.gov.pl/wp/postepowania-przetargow/download/17882,modyfikacja-z-dnia-13112020.html)** [pdf, 190.96 KB](https://przetargi.wody.gov.pl/wp/postepowania-przetargow/download/17882,modyfikacja-z-dnia-13112020.html) Dodano po publikacji w dniu 13.11.2020 15:16:06

**[ogłoszenie o sprostowaniu](https://przetargi.wody.gov.pl/wp/postepowania-przetargow/download/18444,ogloszenie-o-sprostowaniu.html)** [pdf, 58.85 KB](https://przetargi.wody.gov.pl/wp/postepowania-przetargow/download/18444,ogloszenie-o-sprostowaniu.html) Dodano po publikacji w dniu 18.11.2020 09:23:17

**[Informacja z otwarcia ofert](https://przetargi.wody.gov.pl/wp/postepowania-przetargow/download/18980,Informacja-z-otwarcia-ofert.html)** [docx, 51.83 KB](https://przetargi.wody.gov.pl/wp/postepowania-przetargow/download/18980,Informacja-z-otwarcia-ofert.html) Dodano po publikacji w dniu 19.11.2020 19:47:36

**[Wyniki postępowania 2,7,8,9,11-15](https://przetargi.wody.gov.pl/wp/postepowania-przetargow/download/21813,Wyniki-postepowania-278911-15.html)** [pdf, 2.54 MB](https://przetargi.wody.gov.pl/wp/postepowania-przetargow/download/21813,Wyniki-postepowania-278911-15.html) Dodano po publikacji w dniu 10.12.2020 14:30:31

**[wyniki postępowania](https://przetargi.wody.gov.pl/wp/postepowania-przetargow/download/22299,wyniki-postepowania.html)** [pdf, 2.87 MB](https://przetargi.wody.gov.pl/wp/postepowania-przetargow/download/22299,wyniki-postepowania.html) Dodano po publikacji w dniu 15.12.2020 15:21:22

**[Sprostowanie wyniki postępowania 2 Platfoma](https://przetargi.wody.gov.pl/wp/postepowania-przetargow/download/22418,Sprostowanie-wyniki-postepowania-2-Platfoma.html)** [pdf, 489.67 KB](https://przetargi.wody.gov.pl/wp/postepowania-przetargow/download/22418,Sprostowanie-wyniki-postepowania-2-Platfoma.html)

Dodano po publikacji w dniu 16.12.2020 16:27:10

**[Informacja o unieważnieniu](https://przetargi.wody.gov.pl/wp/postepowania-przetargow/download/22738,Informacja-o-uniewaznieniu.html)** [pdf, 969.53 KB](https://przetargi.wody.gov.pl/wp/postepowania-przetargow/download/22738,Informacja-o-uniewaznieniu.html) Dodano po publikacji w dniu 21.12.2020 15:34:54

**[Unieważnienie postępowania \(5\)](https://przetargi.wody.gov.pl/wp/postepowania-przetargow/download/24077,Uniewaznienie-postepowania-5.html)** [pdf, 1 MB](https://przetargi.wody.gov.pl/wp/postepowania-przetargow/download/24077,Uniewaznienie-postepowania-5.html) Dodano po publikacji w dniu 14.01.2021 10:03:25

**[Wybór najkorzystniejszej oferty](https://przetargi.wody.gov.pl/wp/postepowania-przetargow/download/24078,Wybor-najkorzystniejszej-oferty.html)** [pdf, 2.87 MB](https://przetargi.wody.gov.pl/wp/postepowania-przetargow/download/24078,Wybor-najkorzystniejszej-oferty.html) Dodano po publikacji w dniu 14.01.2021 10:07:47

#### Komunikaty zamawiającego

**Data**

**Opublikowane przez**

**Treść**

13.11.2020 18:35:52

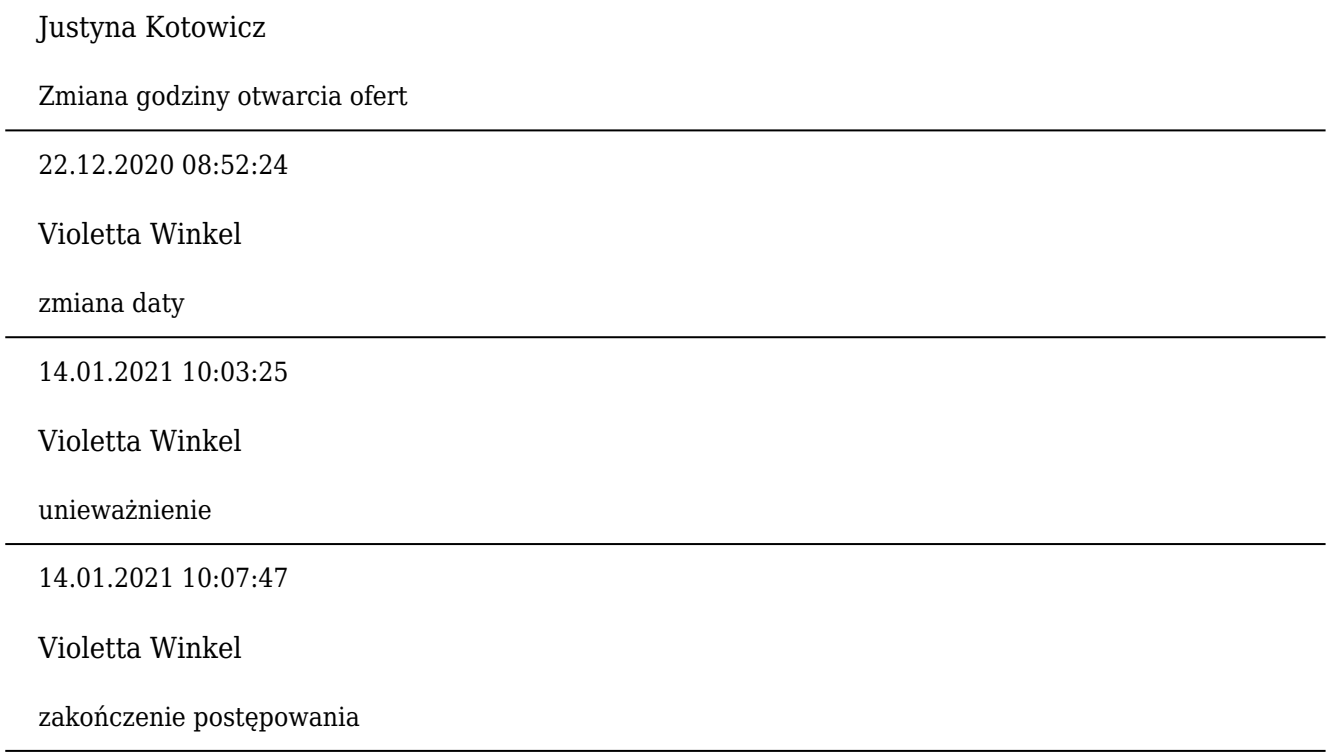

Postępowanie unieważnione

### **Jestem nowym użytkownikiem** i chcę korzystać z usług serwisu.

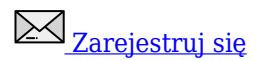

 $\overline{a}$ 

 $\overline{a}$ 

lub załóż konto uproszczone i loguj się tylko przez link

Szybka rejestracja

#### Posiadam już konto

E-mail lub Login

Hasło

Zapamiętaj mnie

[Przypomnij hasło](https://przetargi.wody.gov.pl/wp/passrecover?module=auctions) [Ponownie wyślij link aktywacyjny](https://przetargi.wody.gov.pl/wp/register/activate,Ponownie-wyslij-link-aktywacyjny.html?module=auctions)

Postępowanie prowadzone zgodnie z przepisami Ustawy Prawo Zamówień Publicznych.